Hojas de cálculo. Nivel avanzado

**Curso Académico: ( 2020 / 2021 ) Fecha de revisión: 10-09-2020**

**Departamento asignado a la asignatura: Materias transversales**

**Tipo: Obligatoria Créditos ECTS : 3.0 Coordinador/a: ALVAREZ RODRIGUEZ, JOSE MARIA**

**Curso : 3 Cuatrimestre :**

# REQUISITOS (ASIGNATURAS O MATERIAS CUYO CONOCIMIENTO SE PRESUPONE)

-Se recomienda tener experiencia en el uso de ordenadores.

- -Se recomienda tener experiencia en el uso de aplicaciones ofimáticas.
- -Se recomienda tener experiencia en el uso de una herramienta de hojas de cálculo.

# **OBJETIVOS**

a) Ser capaz de manejar listados de datos, tablas y tablas dinámicas mediante el filtrado, ordenación y resumen de las mismas.

b) Ser capaz de analizar datos para la realización de predicciones y simulaciones mediante el uso de herramientas de análisis de datos

c) Ser capaz de gestionar una hoja de cálculo como una base de datos y hacer uso de las funciones propias de consulta, filtrado, etc.

d) Ser capaz de utilizar las capacidades y funciones de auditoría relativas a depuración y traza de fórmulas.

e) Conocer y aplicar las funciones correspondientes al uso de expresiones lógicas para la selección de datos y toma de decisiones.

- f) Conocer y aplicar las funciones correspondientes al análisis y búsqueda de texto.
- g) Conocer y aplicar las funciones correspondientes a estadística descriptiva.
- h) Conocer y aplicar las funciones correspondientes a las ciencias sociales.
- i) Conocer y personalizar los distintos tipos de gráficos.
- j) Ser capaz de gestionar y personalizar una hoja de cálculo: impresión y publicación de datos.
- k) Ser capaz de crear paneles de mando integrando diferentes tipos de elementos.
- l) Ser capaz de automatizar tareas: uso de macros, etc.

# DESCRIPCIÓN DE CONTENIDOS: PROGRAMA

Unidad didáctica UT1: Toma de contacto

- 1.1-Estructura y operaciones básicas
- 1.2-Trabajo con celdas y hojas, importación de datos y referencias
- 1.3-Automatización específica de la unidad

Unidad didáctica UT2: Construir, interpretar y explotar los datos

2.1-Fórmulas y funciones

Lógicas

Texto **BBDD** 

Estadística descriptiva

2.2-Tablas y tablas dinámicas

2.3-Análisis de datos

2.4-Automatización específica de la unidad

Unidad didáctica UT3: Representar información y automatizar tareas

3.1-Visualización (gráficos dinámicos) 3.2-Aplicaciones de las hojas de cálculo: formularios, impresión, generación de documentos y combinación de correspondencia 3.3-Automatización específica de la unidad

# ACTIVIDADES FORMATIVAS, METODOLOGÍA A UTILIZAR Y RÉGIMEN DE TUTORÍAS

#### Requisitos:

-Excel 2013 o superior (Office 365 provisto por la Universidad sería lo recomendado). Versión idioma español o inglés, en función del idioma del grupo de matrícula.

-Para trabajar se puede utilizar el propio equipo personal o bien conectarse al Aula Virtual de UC3M.

## ACTIVIDADES

Clases Teóricas:

Presentación de conceptos

Clases Prácticas:

- Resolución guiada de ejercicios
- Tutoría general

Trabajo en Equipo:

- Realización caso práctico final
- Desarrollo de ejercicios

Trabajo Individual:

- Desarrollo de ejercicios
- Contribución a los ejercicios en equipo
- Estudio y preparación del examen

#### SISTEMA DE EVALUACIÓN

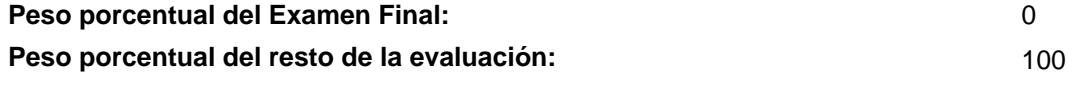

EVALUACIÓN CONTINUA (100%)

- Realización en grupo de un caso práctico (con una entrega parcial de seguimiento): 40%

- Evaluación de cuestionarios 1 minute quizz semanal (3 preguntas de conceptos vistos durante la semana): 10%

Examen Final práctico: 50%

Es necesario obtener una nota mínima de 5.0 tanto en el Caso Final práctico como en el Examen Final práctico.

Caso Final práctico:

-Desarrollo de un caso completo desde la carga de datos, análisis, generación de gráficos y generación del documento a partir de la hoja de cálculo con objetivo de uso e interpretación en el contexto de los estudios del grado.

# BIBLIOGRAFÍA BÁSICA

- Conrad Carlberg Predictive Analytics: Microsoft Excel, Que Publishing, 2012
- John Walkenbach Excel 2016 Bible, Willey, 2016
- Matthew MacDonald. Excel 2010: The Missing Manual. , O'Reilly., 2010

# BIBLIOGRAFÍA COMPLEMENTARIA

- Cole Nussbaumer Knaflic Storytelling with Data: A Data Visualization Guide for Business Professionals, Willey, 2015
- Jordan Goldmeier Advanced Excel Essentials, APress, 2014
- Jordan Goldmeier Dashboards for Excel, APress, 2015